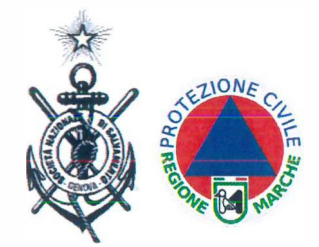

Società Nazionale di Salvamento ODV Decr. 01/2000 Reg. Voi Protezione Civile Regione Marche **Sez. di Senigallia (AN)** 

> **COMUNE DI SENIGALLIA Comitato di PROTEZIONE CIVILE**

# *MARE SICURO 2021*

## **SOCIETA' NAZIONALE DI SALVAMENTO SOCCORSO ACQUATICO**

**PROGETTO SISTEMA INTEGRATO DI SOCCORSO BALNEARE** 

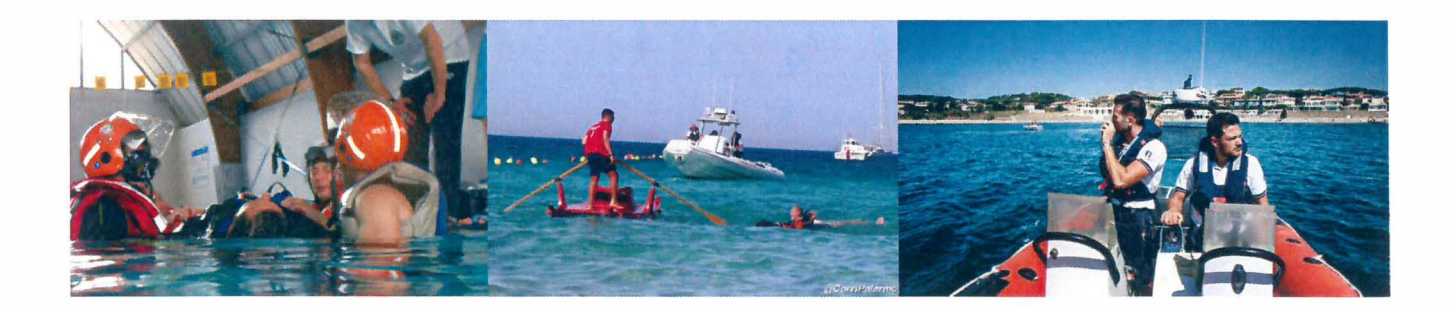

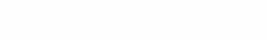

- 
- 
- 
- 
- 
- 
- 
- 
- 

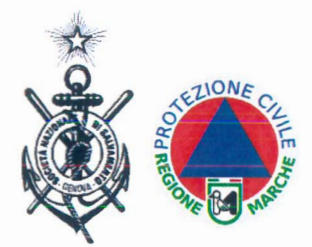

Società Nazionale di Salvamento **ODV Decr. 01/2000** Reg. Vol Protezione Civile Regione Marche Sez. di Senigallia (AN)

## **Descrizione del progetto**

Le spiagge ricadenti nel territorio dei Comuni costieri rappresentano ormai per le stesse amministrazioni una potenziale riserva di crescita economica e culturale. Tali risorse ambientali rappresentano una ricchezza immensa, la cui fruizione soprattutto nei mesi estivi, se soggetta ad interventi mirati ad assicurare un servizio pubblico per l'incolumità delle persone a mare, la tutela, la salvaguardia ed il monitoraggio dell'ambiente. rappresenterebbe non solo uno strumento primario per la protezione dei cittadini e la valorizzazione dell'ambiente marino, ma anche lo strumento per l'immagine del territorio ed il suo sviluppo turistico, con positive ricadute sugli investimenti e sull'incremento dei posti di lavoro soprattutto nel terziario e terziario avanzato.

Il Progetto in esame rappresenta lo strumento ottimale (le esperienze acquisite anche da altri Paesi fortemente interessati al fenomeno della balneazione estiva, quale gli U.S.A. lo attestano) per attuare l'organizzazione di servizio pubblico di vigilanza e di salvataggio, attraverso un Sistema Integrato di Soccorso Balneare, con particolare riguardo alle spiagge libere e le acque prospicienti, idoneo per coprire tratti estesi del litorale, per garantire:

- la massima copertura per la sicurezza dei cittadini:

- la massima rapidità d'intervento verso i soggetti in pericolo;

- la pronta osservazione a tutela, monitoraggio e controllo ambientale e del patrimonio naturalistico e culturale.

Il Servizio ha lo scopo di dare la possibilità ai cittadini europei di dedicare il proprio tempo libero in continua espansione al mare per vivere il mare nel periodo estivo, con accresciuta serenità e riposo, nelle numerose e variegate attività che vi si possono svolgere. Andare al mare è azione sociale dove il poter stare con la famiglia. gli amici, la collettività o semplicemente soli diventa il requisito fondamentale, mentre il saper nuotare è fattore subordinato e non principale.

Dall'indagine svolta dalle CONFEDERAZIONI di categoria dei stabilimenti balneari, in collaborazione con oltre 20.000 aziende operanti nel settore della balneazione, emerge che nei soli mesi di luglio/agosto 2016 sono state registrate negli stabilimenti balneari circa 400 milioni di presenze. Cifra che ragionevolmente è nossibile quintuplicare, tenendo conto anche delle presenze relative ai mesi di giugno e settembre, nonché quelle da riferirsi ad altre aziende del settore non rientranti nella statistica e a quelle inerenti alle frequentatissime spiagge libere.

Dai dati forniti dal Comando Generale delle Capitanerie di Porto/Guardia Costiera, ammontano a circa 5.400 chilometri la lunghezza del litorale in cui si riversano, ogni estate, italiani e stranieri, Mediamente, tra giugno e settembre, si riversano oltre 350.000 cittadini per ogni chilometro di litorale balneabile, vale a dire circa 2.900 persone al giorno su un chilometro. Dato che è previsto in aumento post pandemia ed in considerazione della tendenza all'allungamento della stagione balneare in conseguenza anche all'incremento medio della temperatura. In questa situazione ambientale si innestano, poi, le politiche socio – economiche

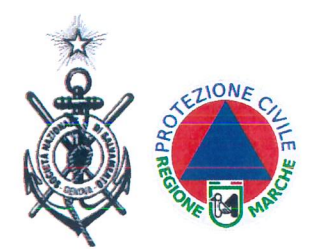

Società Nazionale di Salvamento ODV Decr. 01/2000 Reg. Vol Protezione Civile Regione Marche Sez. di Senigallia (AN)

regionali emergenti, orientate per far vivere il mare tutto l'anno ai cittadini, sia lungo le spiagge sia favorendo l'incremento della nautica da diporto minore – vedasi i ns Porto della Rovere con oltre 250 imbarcazioni da diporto.

E' prevedibile, nonostante il già efficiente sistema di soccorso nazionale, che la media di circa 150 annegati l'anno, cioè due persone al giorno di media secondo i dati elaborati dalle Capitanerie di Porto – Ministero Salute e ISTISAN, è destinata inevitabilmente ad aumentare, soprattutto tra i frequentatori delle spiagge libere, sulle quali non vi è l'obbligo, ad eccezione della regione Sicilia, della presenza di postazioni di salvataggio gestite dai bagnini di salvataggio e dotate delle attrezzature idonee, come sulle spiagge in concessione agli stabilimenti balneari.

### Obiettivi generali del Progetto:

Il Sistema Integrato di Soccorso Balneare - S.I.S.B. è Progetto indirizzato ai Comuni costieri per l'attuazione di un Servizio pubblico comunale di vigilanza e salvataggio di efficienza, funzionalità, aspettative di risultati certi e cioè in grado di adempiere, soprattutto sulle spiagge libere e le acque prospicienti, compiti di puntuale tutela dei cittadini frequentatori, assicurando loro la massima copertura di sicurezza e la massima rapidità di intervento, eliminando di fatto la discriminazione tra cittadino frequentatore di stabilimento balneare e cittadino frequentatore della spiaggia libera. Sarà compatibile alle esigenze di bilancio delle amministrazioni pubbliche che intendano attuare tale Servizio pubblico, sia esso in gestione diretta o mediante affidamento, in quanto, a parità di efficienza, abbassa notevolmente gli attuali parametri di presenza di bagnini di salvataggio (uno ogni 150 metri di arenile) – vedi Ordinanza Sicurezza Balneare della Capitaneria di Porto di Ancona.

La presenza sul territorio di questo Sistema Integrato di Soccorso Balneare oltre che garantire un servizio di soccorso e di emergenza è strumento valido anche sotto il profilo della positiva promozione turistica e dell'immagine di Senigallia in qualità di località balneare.

#### Carattere innovativo del Progetto:

Il Sistema Integrato di Soccorso Balneare - S.I.S.B. è uno strumento pubblico innovativo al servizio delle pubbliche amministrazioni, specializzato nella protezione del cittadino e la salvaguardia della sua vita: in prevenzione, con compiti di segnalazione di situazioni di pericolo; in corso di emergenze, a mezzo di affidabili capacità tecniche, già in possesso dei bagnini di salvataggio, abbinate con l'impiego di beni strumentali specifici tipo mezzi nautici attrezzati ad operare in prossimità delle aree di balneazione

Il S.I.S.B. è in grado di rispondere alle esigenze del pubblico che fruisce della balneazione nelle acque marine, integrandosi e supportando le azioni delle pubbliche istituzioni, con interventi diretti, efficaci ed immediati, andando a rispondere in modo mirato alle esigenze di sicurezza balneare delle spiagge durante tutto il periodo estivo, con particolare riferimento alle spiagge libere, ambito in cui è da ricercare il particolare carattere innovativo del Progetto.

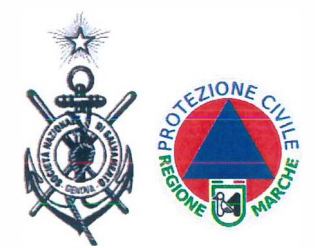

Società Nazionale di Salvamento ODV Decr. 01/2000 Reg. Vol Protezione Civile Regione Marche

## **Metodologia d'intervento**

#### **Connotazione del Servizio:**

Il S.I.S.B. è connotato dall'alta professionalità dei bagnini di salvataggio preparati e certificati nel SOCCORSO ACQUATICO, dotati di beni strumentali compatibili alle modalità operative necessarie per gli interventi di salvataggio e di prevenzione, efficaci e sicuri nell'impiego - vedi l'uso del Defibrillatore semi automatico esterno e dell'Ossigeno nelle patologie acquatiche.

Il Sistema è organizzato in modo da essere flessibile ed in grado di mobilitarsi in maniera completamente autonoma, allertando contemporaneamente le Istituzioni di riferimento.

#### **Beni strumentali di base:**

Il mezzo nautico in dotazione, in presenza di un numero di SOCCORRITORI ACQUATICI più limitato rispetto agli attuali parametri di presenza, ha il pregio di assicurare e di fornire un servizio di pari efficienza ed oltre confrontato a quello che, a parità di estensione di arenile sorvegliato, si otterrebbe impiegando, appunto, un bagnino di salvataggio ogni 150 metri di arenile. La rapidità d'intervento è fondamentale quando si consideri che esiste una finestra di non oltre quattro minuti entro i quali una persona che sta per affogare può essere assistita e soccorsa con successo. La rapidità d'intervento riduce prevedibilmente anche una delle cause di annegamento a carico di quei cittadini che, inesperti nelle tecniche di salvataggio, si "buttano" per altruismo rimanendo loro stessi vittime del loro altruismo. Il cittadino testimone non rimane comunque passivo, ma protagonista attivo e partecipe valutando la situazione di pericolo e decidendo di attivare il Sistema premendo il pulsante rosso, avviando in modo semplice una operazione complessa.